## <span id="page-0-0"></span>Produit scalaire Définitions, propriétés et exemples

Stéphane Mirbel [www.math-adore.fr](http://math-adore.fr/index.html) Une nuit d'hiver, une fille tire le traineau rempli de cadeaux et le chat retient le retient pour ne pas qu'il tombe !...

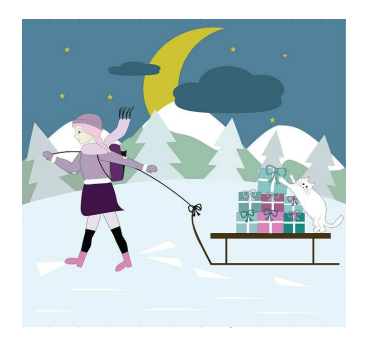

*missartem* - pixabay.com

### Introduction

#### Le travail d'une force :

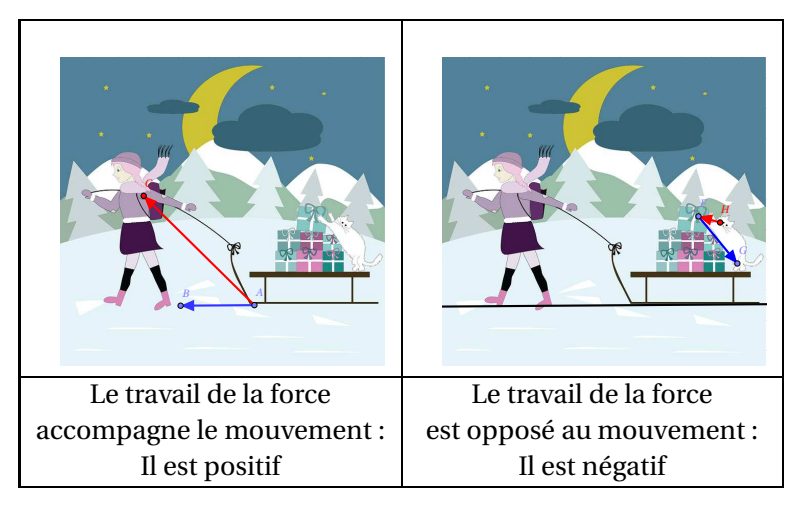

#### Introduction

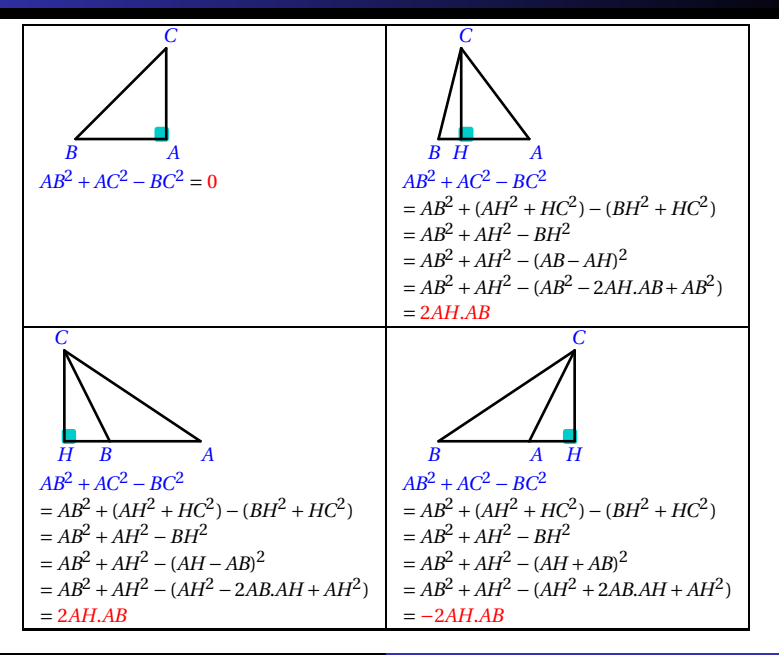

### Introduction

*ABC* est un triangle et *H* est le projeté orthogonal de *C* sur la droite (*AB*).

Le produit scalaire des vecteurs  $\overrightarrow{AB}$  et  $\overrightarrow{AC}$  est le nombre  $\frac{AB^2 + AC^2 - BC^2}{2}$ , on le note *AB.AC*.

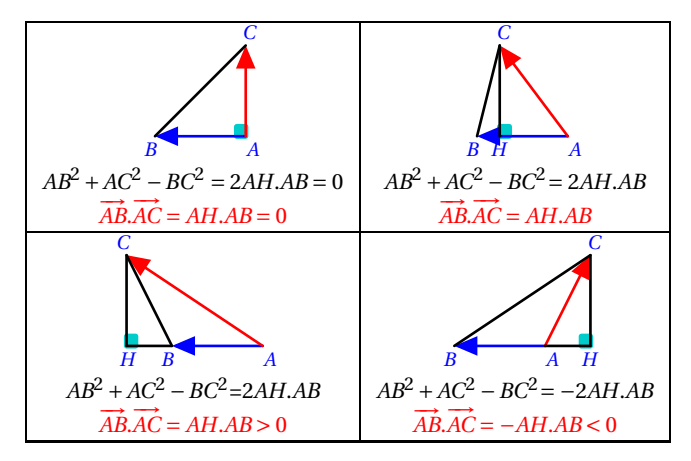

### Définition du produit scalaire

*ABC* est un triangle et *H* est le projeté orthogonal de *C* sur la droite (*AB*).

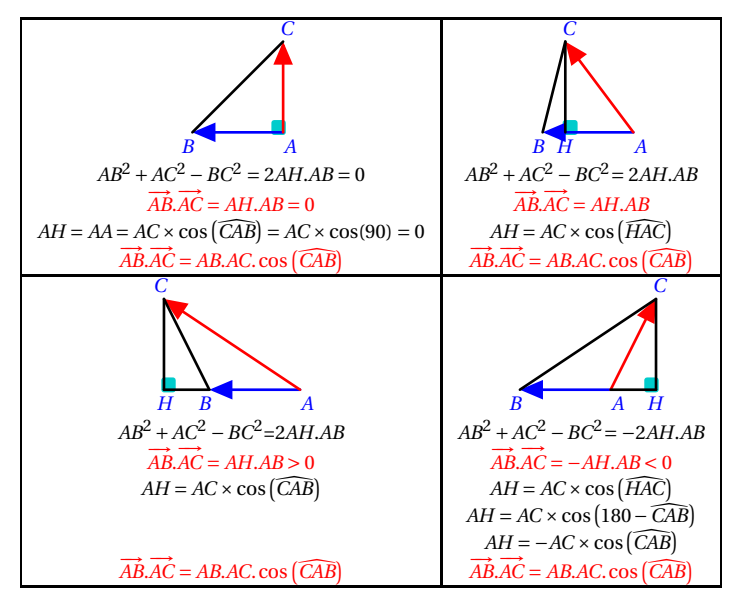

## Définition du produit scalaire

*ABC* est un triangle et *H* est le projeté orthogonal de *C* sur la droite (*AB*).

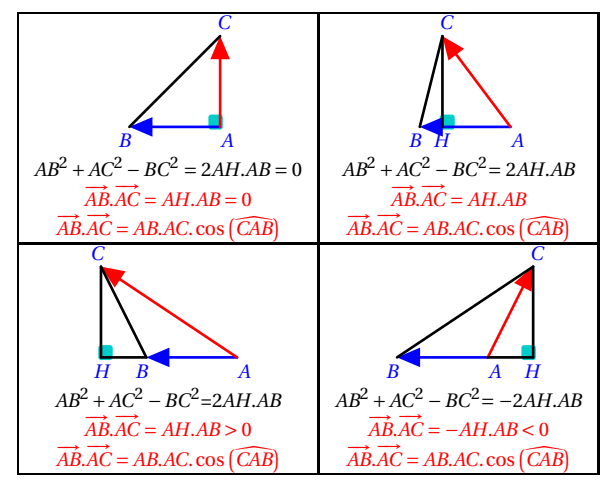

 $\overrightarrow{L}$ e produit scalaire des vecteurs  $\overrightarrow{AB}$  et  $\overrightarrow{AC}$  est définit par :

$$
\overrightarrow{AB}.\overrightarrow{AC} = \overrightarrow{AH}.\overrightarrow{AB}
$$

$$
\overrightarrow{AB}.\overrightarrow{AC} = ABAC.\cos{(\overrightarrow{CAB})}
$$

Stéphane Mirbel [www.math-adore.fr](http://math-adore.fr/index.html) [Produit scalaire Définitions, propriétés et exemples](#page-0-0)

### Définitions du produit scalaire

Soient les points *A*, *B* et *C* du plan tels que  $\vec{u} = \vec{a}\vec{b}$  et  $\vec{v} = \vec{a}\vec{c}$ , le point *H* est le projeté orthogonal de *C* sur la droite (*AB*).

$$
\vec{u} \cdot \vec{v} = \vec{AB} \cdot \vec{AC} = \frac{1}{2} \left( AB^2 + AC^2 - BC^2 \right) \quad (1)
$$
\n
$$
\vec{u} \cdot \vec{v} = \vec{AB} \cdot \vec{AC} = \vec{AB} \cdot \vec{AH} \quad (2)
$$
\n
$$
\vec{u} \cdot \vec{v} = \vec{AB} \cdot \vec{AC} = AB \cdot AC \cdot \cos \left( \vec{CAB} \right) \quad (3)
$$

Si les points sont dans un plan muni d'un repère  $\mathsf{orthonorm\acute{e}}\big(o;\overrightarrow{i},\overrightarrow{j}\big)$  tels que  $\vec{u} \begin{pmatrix} x \\ y \end{pmatrix}$ *y*  $\left| \det \vec{v} \right| \left| \begin{array}{c} x' \\ y' \end{array} \right|$ *y* ′  $\bigg)$  :

> $\vec{u} \cdot \vec{v} = \overrightarrow{AB} \cdot \overrightarrow{AC} = xx' + yy'$  $(4)$

On a pourra ne retenir que les deux configurations suivantes :

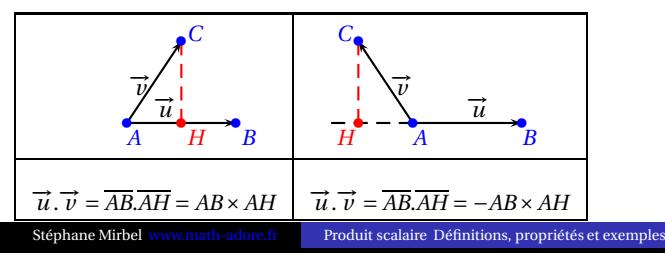

Soient les points *A*, *B* et *C* du plan tels que  $\vec{u} = \vec{a}\vec{b}$  et  $\vec{v} = \vec{a}\vec{c}$ , le point *H* est le projeté orthogonal de *C* sur la droite (*AB*). Si les points sont dans un plan muni d'un  $\mathsf{rep\`ere}\ \mathsf{orthonorm\`e}\ \Bigl( O\,;\ \overrightarrow{i}\,\,,\ \overrightarrow{j}\Bigr)$  tels que  $\overrightarrow{u}\left( \begin{array}{c} x \ x \end{array} \right)$ *y*  $\left| \det \vec{v} \right| \left| \begin{array}{c} x' \\ y' \end{array} \right|$ *y* ′  $\bigg)$  :

$$
\overrightarrow{u} \cdot \overrightarrow{v} = \overrightarrow{AB} \cdot \overrightarrow{AC} = xx' + yy'
$$
 (4)

On rappelle : 
$$
\overrightarrow{AB} \begin{pmatrix} x_B - x_A \\ y_B - y_A \end{pmatrix}
$$
 et  $AB = ||\overrightarrow{AB}|| = \sqrt{(x_B - x_A)^2 + (y_B - y_A)^2}$  et  $||\overrightarrow{u}|| = \sqrt{x^2 + y^2}$ .

En particulier,  $\vec{u} \cdot \vec{u} = x^2 + y^2 = ||\vec{u}||^2.$ On pourra noter :  $\vec{u}^2 = ||\vec{u}||^2$ .

*ABCD* est un carré de côté 4 et de centre *O* :

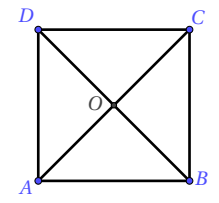

Calculer −−→*DC*. −→*OB*.

$$
\vec{u} \cdot \vec{v} = \vec{AB} \cdot \vec{AC} = \frac{1}{2} \left( AB^2 + AC^2 - BC^2 \right) \tag{1}
$$

$$
\overrightarrow{DC}.\overrightarrow{OB} = \overrightarrow{DC}.\overrightarrow{DO}
$$
  
\n
$$
DC^2 = 16; DO^2 = \frac{1}{4}(4^2 + 4^2) = 8; OC^2 = DO^2 = 8.
$$
  
\n
$$
\overrightarrow{DC}.\overrightarrow{OB} = \overrightarrow{DC}.\overrightarrow{DO} = \frac{1}{2}(DC^2 + DO^2 - OC^2) = \frac{16 + 8 - 8}{2} = 8.
$$

*ABCD* est un carré de côté 4 et de centre *O* :

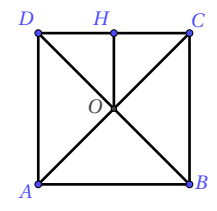

Calculer −−→*DC*. −→*OB*.

$$
\vec{u} \cdot \vec{v} = \vec{AB} \cdot \vec{AC} = \overline{AB} \cdot \overline{AH} \qquad (2)
$$

 $\overrightarrow{DC} \cdot \overrightarrow{OB} = \overrightarrow{DC} \cdot \overrightarrow{DD} = \overrightarrow{DC} \cdot \overrightarrow{DH} = DC \cdot DH = 8 \times 4 = 8$  $\overrightarrow{DC} \cdot \overrightarrow{OB} = \overrightarrow{DC} \cdot \overrightarrow{DO} = \overrightarrow{DO} \cdot \overrightarrow{DO} = \overrightarrow{DO^2} = 8$ 

*ABCD* est un carré de côté 4 et de centre *O* :

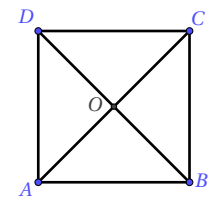

Calculer −−→*DC*. −→*OB*.

$$
\vec{u} \cdot \vec{v} = \vec{AB} \cdot \vec{AC} = AB \cdot AC \cdot \cos(\widehat{CAB}) \qquad (3)
$$

$$
\overrightarrow{DC}.\overrightarrow{OB} = \overrightarrow{DC}.\overrightarrow{DB} = DC.DO.\cos\left(\overrightarrow{ODC}\right) = 4 \times \frac{\sqrt{32}}{2} \times \cos(45) = 4 \times \frac{\sqrt{32}}{2} \times \frac{\sqrt{2}}{2} = 8
$$

*ABCD* est un carré de côté 4 et de centre *O* :

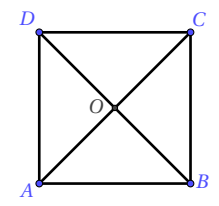

Calculer −−→*DC*. −→*OB*.

$$
\overrightarrow{u} \cdot \overrightarrow{v} = \overrightarrow{AB} \cdot \overrightarrow{AC} = xx' + yy'
$$
 (4)

Dans le repère orthonormé 
$$
\left(A; \frac{1}{4}\overrightarrow{AB}, \frac{1}{4}\overrightarrow{AD}\right)
$$
.  
\n $A(0; 0); B(4; 0); C(4; 4); D(0; 4); O(2; 2)$ .  
\n $\overrightarrow{DC}\left(\begin{array}{c}4\\0\end{array}\right); \overrightarrow{OB}\left(\begin{array}{c}2\\-2\end{array}\right)$ .  
\n $\overrightarrow{DC}.\overrightarrow{OB} = 4 \times 2 + \times 0 \times (-2) = 8$ 

### Soient deux vecteurs  $\vec{u}$  et  $\vec{v}$  non nuls du plan. Les vecteurs  $\vec{u}$  et  $\vec{v}$ sont orthogonaux si et seulement si le produit scalaire  $\vec{u} \cdot \vec{v} = 0$ .

$$
\vec{u} \perp \vec{v} \Longleftrightarrow \vec{u}.\vec{v} = 0.
$$

## Orthogonalité, exemple

Dans un repère orthonormé  $\left(O; \overrightarrow{i}, \overrightarrow{j}\right)$  on donne les points *A*(−5 ; 1), *B*(−1 ; 3), *C*(−2 ; 0).

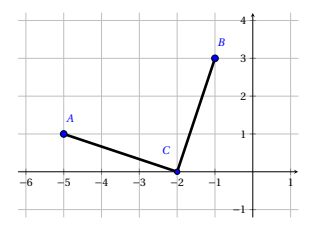

$$
\overrightarrow{CA} \begin{pmatrix} -3 \\ 1 \end{pmatrix} et \overrightarrow{CB} \begin{pmatrix} 1 \\ 3 \end{pmatrix}.
$$
  
\n
$$
\overrightarrow{CA} \cdot \overrightarrow{CB} = -3 \times 1 + 1 \times 3 = 0.
$$
  
\nLes vecteurs  $\overrightarrow{CA}$  et \overrightarrow{CB} ne sont pas nuls, leur produit scalaire est nul, donc  
\n(CA)  $\perp$  (CB).

De plus 
$$
CA = \sqrt{(-3)^2 + 1^2} = \sqrt{10}
$$
 et  $CB = \sqrt{1^2 + 3^2} = \sqrt{10}$ ,  $CA = CB$ .

(*CA*) ⊥ (*CB*) et *CA* = *CB* donc *ACB* est un triangle isocèle rectangle en *C*.

 $\frac{\partial}{\partial u}$ ,  $\overrightarrow{u}$  et  $\overrightarrow{w}$  trois vecteurs du plan,  $\lambda$  un nombre réel :

- $\vec{u} \cdot \vec{v} = \vec{v} \cdot \vec{u}$  (commutativité).
- $\vec{u} \cdot (\vec{v} + \vec{w}) = \vec{u} \cdot \vec{v} + \vec{u} \cdot \vec{w}$  (distributivité).

• 
$$
(\lambda \vec{u}). \vec{v} = \lambda (\vec{u}.\vec{v})
$$

Soit un repère orthonormé  $\left( O; \overrightarrow{i} , \overrightarrow{j} \right)$  du plan. Soient  $\vec{u}$  et  $\vec{v}$  deux vecteurs du plan :

\n- \n
$$
(\vec{u} + \vec{v})^2 = \|\vec{u}\|^2 + 2.\vec{u}.\vec{v} + \|\vec{v}\|^2
$$
\n soit\n
\n- \n
$$
\vec{u}.\vec{v} = \frac{1}{2} (\|\vec{u} + \vec{v}\|^2 - \|\vec{u}\|^2 - \|\vec{v}\|^2),
$$
\n
\n- \n
$$
(\vec{u} - \vec{v})^2 = \|\vec{u}\|^2 - 2.\vec{u}.\vec{v} + \|\vec{v}\|^2
$$
\n soit\n
\n- \n
$$
\vec{u}.\vec{v} = \frac{1}{2} (\|\vec{u}\|^2 + \|\vec{v}\|^2 - \|\vec{u} - \vec{v}\|^2),
$$
\n
\n- \n
$$
(\vec{u} + \vec{v}).(\vec{u} - \vec{v}) = \|\vec{u}\|^2 - \|\vec{v}\|^2.
$$
\n
\n

Soient *MAB* un triangle, et *I* le milieu du segment [*AB*].

- $MA^2 + MB^2 = 2MI^2 + \frac{1}{2}$  $\frac{1}{2}AB^2$
- $MA^2 MB^2 = 2\overrightarrow{MI} \cdot \overrightarrow{BA}$
- $\overrightarrow{MA} \cdot \overrightarrow{MB} = MI^2 \frac{1}{4}$  $\frac{1}{4}AB^2$

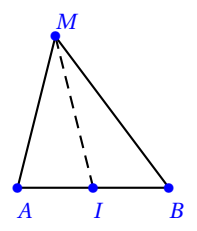

Soient *MAB* un triangle, et *I* le milieu du segment [*AB*].

- $MA^2 + MB^2 = 2MI^2 + \frac{1}{2}$  $\frac{1}{2}AB^2$
- $MA^2 MB^2 = 2\overrightarrow{MI} \cdot \overrightarrow{BA}$
- $\overrightarrow{MA} \cdot \overrightarrow{MB} = MI^2 \frac{1}{4}$  $\frac{1}{4}AB^2$

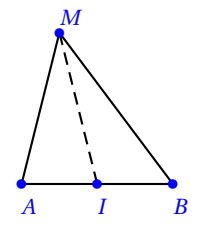

On rappelle :  $\overrightarrow{AB} \cdot \overrightarrow{AB} = \overrightarrow{AB}^2 = ||\overrightarrow{AB}||^2 = AB^2$ .

$$
MA^2 + MB^2 = \|\overrightarrow{MA}\|^2 + \|\overrightarrow{MB}\|^2 = \overrightarrow{MA}^2 + \overrightarrow{MB}^2 = \left(\overrightarrow{M} + \overrightarrow{IA}\right)^2 + \left(\overrightarrow{M} + \overrightarrow{IB}\right)^2
$$
  
\n
$$
MA^2 + MB^2 = \overrightarrow{M1}^2 + 2\overrightarrow{M1} \cdot \overrightarrow{IA} + \overrightarrow{IA}^2 + \overrightarrow{MI}^2 + 2\overrightarrow{M1} \cdot \overrightarrow{IB} + \overrightarrow{IB}^2 =
$$
  
\n
$$
2\overrightarrow{MI}^2 + 2\overrightarrow{MI}\left(\overrightarrow{IA} + \overrightarrow{IB}\right) + 2 \times \left(\frac{\overrightarrow{AB}}{2}\right)^2
$$
  
\n
$$
MA^2 + MB^2 = 2\overrightarrow{MI}^2 + 2\overrightarrow{MI} \cdot \overrightarrow{O} + \frac{\overrightarrow{AB}^2}{2} = 2\overrightarrow{MI}^2 + \frac{\overrightarrow{AB}^2}{2}
$$

Soient *MAB* un triangle, et *I* le milieu du segment [*AB*].

- $MA^2 + MB^2 = 2MI^2 + \frac{1}{2}$  $\frac{1}{2}AB^2$
- $MA^2 MB^2 = 2\overrightarrow{MI} \cdot \overrightarrow{BA}$
- $\overrightarrow{MA} \cdot \overrightarrow{MB} = MI^2 \frac{1}{4}$  $\frac{1}{4}AB^2$

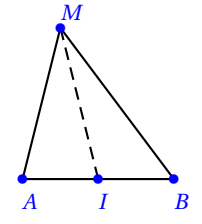

On rappelle :  $\overrightarrow{AB} \cdot \overrightarrow{AB} = \overrightarrow{AB}^2 = ||\overrightarrow{AB}||^2 = AB^2$ .

$$
MA2 - MB2 = ||\overrightarrow{MA}|2 - ||\overrightarrow{MB}||2 = \overrightarrow{MA}^2 - \overrightarrow{MB}^2 = (\overrightarrow{M1} + \overrightarrow{IA})^2 - (\overrightarrow{MI} + \overrightarrow{IB})^2
$$
  
\n
$$
MA2 - MB2 = \overrightarrow{MI}2 + 2\overrightarrow{MI}\cdot\overrightarrow{IA} + \overrightarrow{IA}^2 - (\overrightarrow{MI}2 + 2\overrightarrow{MI}\cdot\overrightarrow{IB} + \overrightarrow{IB}2) = 2\overrightarrow{MI}(\overrightarrow{IA} - \overrightarrow{IB})
$$
  
\n
$$
MA2 - MB2 = 2\overrightarrow{MI}\cdot(\overrightarrow{IA} + \overrightarrow{BI}) = 2\overrightarrow{MI}\cdot\overrightarrow{BA}
$$

Soient *MAB* un triangle, et *I* le milieu du segment [*AB*].

• 
$$
MA^2 + MB^2 = 2MI^2 + \frac{1}{2}AB^2
$$

- $MA^2 MB^2 = 2\overrightarrow{MI} \cdot \overrightarrow{BA}$
- $\overrightarrow{MA} \cdot \overrightarrow{MB} = MI^2 \frac{1}{4}$  $\frac{1}{4}AB^2$

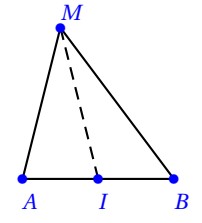

On rappelle : 
$$
\overrightarrow{AB} \cdot \overrightarrow{AB} = \overrightarrow{AB}^2 = ||\overrightarrow{AB}||^2 = AB^2
$$
.  
\n $\overrightarrow{MA} \cdot \overrightarrow{MB} = (\overrightarrow{M1} + \overrightarrow{IA}) \cdot (\overrightarrow{MI} + \overrightarrow{IB}) = \overrightarrow{MI}^2 + \overrightarrow{MI} \cdot \overrightarrow{IB} + \overrightarrow{MI} \cdot \overrightarrow{IA} + \overrightarrow{IA} \cdot \overrightarrow{IB}$   
\n $MA^2 + MB^2 = \overrightarrow{MI}^2 + \overrightarrow{MI}(\overrightarrow{IA} + \overrightarrow{IB}) + \frac{1}{2} \overrightarrow{BA} \cdot \frac{1}{2} \overrightarrow{AB}$   
\n $MA^2 + MB^2 = MI^2 + \overrightarrow{MI} \cdot \overrightarrow{OA} - \frac{1}{4} \overrightarrow{AB}^2 = MI^2 - \frac{1}{4} \overrightarrow{AB}^2$ 

## Produit scalaire, propriétés, exemples de relations à connaître, identité du parallélogramme

Soit *ABCD* un parallélogramme :

$$
AC^{2} + BD^{2} = 2(AB^{2} + AD^{2})
$$
\n
$$
AC^{2} + BD^{2} = ||\overrightarrow{AC}||^{2} + ||\overrightarrow{BD}||^{2}
$$
\n
$$
= ||\overrightarrow{AB} + \overrightarrow{BC}||^{2} + ||\overrightarrow{BC} + \overrightarrow{CD}||^{2}
$$
\n
$$
= ||\overrightarrow{AB}||^{2} + 2\overrightarrow{AB} \cdot \overrightarrow{BC} + ||\overrightarrow{BC}||^{2} + ||\overrightarrow{BC}||^{2} + 2\overrightarrow{BC} \cdot \overrightarrow{CD} + ||\overrightarrow{CD}||^{2}
$$
\n
$$
= 2||\overrightarrow{AB}||^{2} + 2||\overrightarrow{AD}||^{2} + 2\overrightarrow{BC}(\overrightarrow{AB} + \overrightarrow{CD})
$$
\n
$$
= 2||\overrightarrow{AB}||^{2} + 2||\overrightarrow{AD}||^{2} + 2\overrightarrow{BC} \cdot \overrightarrow{0}
$$
\n
$$
= 2(|\overrightarrow{AB}||^{2} + ||\overrightarrow{AD}||^{2})
$$

## Produit scalaire, propriétés, exemples de relations à connaître, inégalité triangulaire

soit  $\vec{u}$  et  $\vec{v}$  deux vecteurs,

 $\|\vec{u} + \vec{v}\| \le \|\vec{u}\| + \|\vec{v}\|.$  $\|\vec{u}+\vec{v}\|^2 - (\|\vec{u}\|+\|\vec{u}\|)^2$  $= \|\vec{u}\|^2 + 2\vec{u}\cdot\vec{v} + \|\vec{v}\|^2 - (\|\vec{u}\|^2 + 2\|\vec{u}\| + \|\vec{v}\|^2)$  $= 2 \left\| \vec{u} \right\| \cdot \left\| \vec{v} \right\| \cos \left( \vec{u} \cdot \vec{v} \right) - 2 \left\| \vec{u} \right\| \cdot \left\| \vec{v} \right\|$  $= 2 \left\| \vec{u} \right\| \cdot \left\| \vec{v} \right\| \left( \cos \left( \vec{u} ; \vec{v} \right) - 1 \right)$  $-1 \le \cos\left(\vec{u}; \vec{v}\right) \le 1$  donc  $\cos\left(\vec{u}; \vec{v}\right) - 1 \le 0$  et  $\|\vec{u} + \vec{v}\|^2 - \left(\|\vec{u}\| + \|\vec{u}\|\right)^2 \leq 0$  soit  $\|\vec{u} + \vec{v}\|^2 \leq \left(\|\vec{u}\| + \|\vec{u}\|\right)^2$ . Les normes sont positives, la fonction racine carrée est croissante sur  $[0; +\infty[$  donc l'ordre des images de  $\|\vec{u} + \vec{v}\|^2$  et  $(\|\vec{u}\| + \|\vec{u}\|)^2$ est conservé par composition avec la fonction racine carrée :  $\|\vec{u} + \vec{v}\| \le \|\vec{u}\| + \|\vec{v}\|$ 

<span id="page-23-0"></span>FIN